# Основы программирования Лабораторная работа №4

### **Цикл DO WHILE**

Власенко Олег Федосович

# **Цикл с постусловием do while**

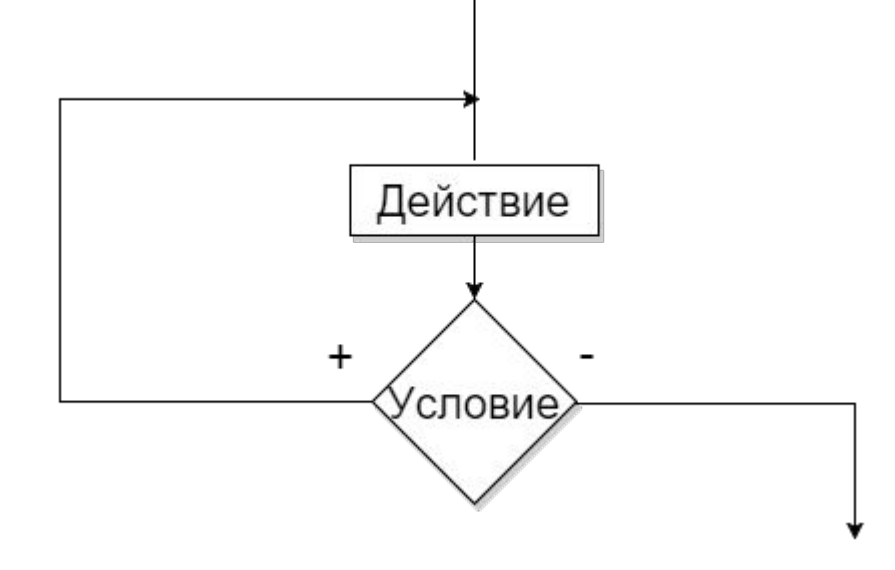

**do** { Действие; } **while** (Условие);

# Пример для цикла do while

Население города увеличивается на 3% каждый год. В 2014 году население города составляло 650 000 человек. Напишите программу, которая выведет на экран предсказываемую численность населения города в каждом году, вплоть до 2040.

# Блок-схема

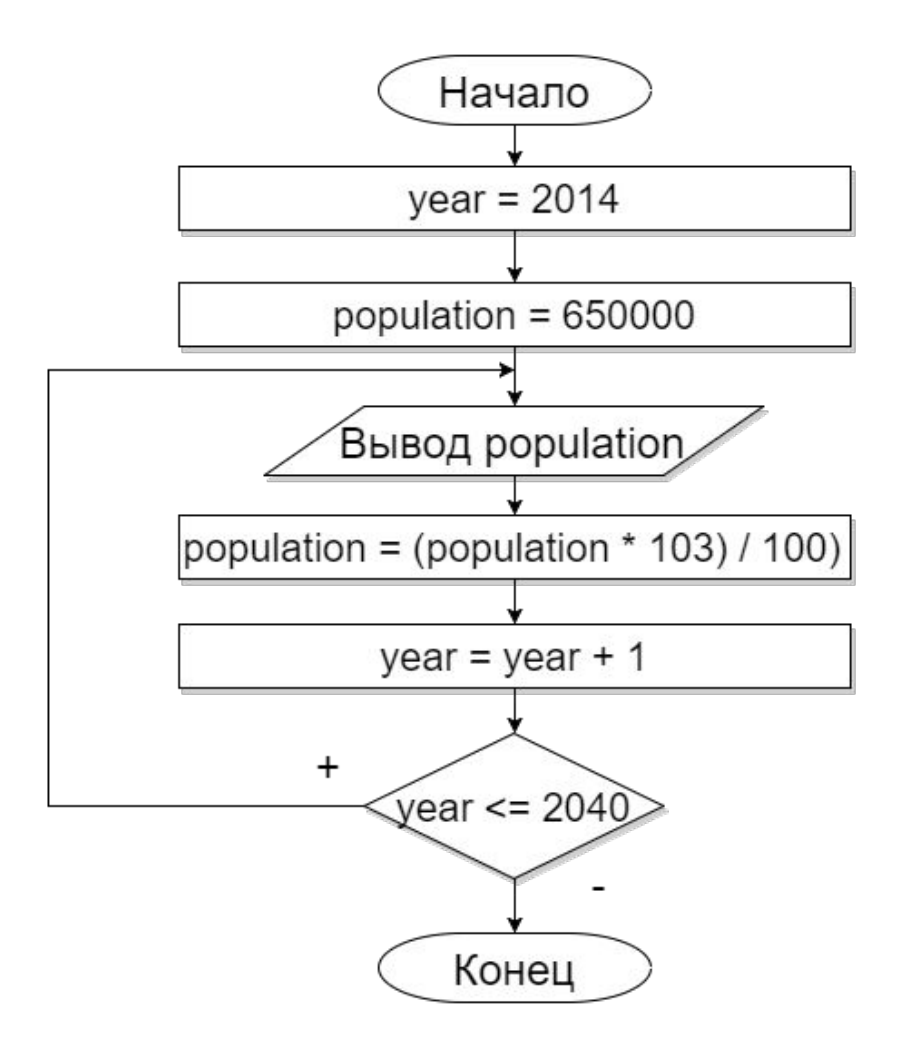

# Программа

```
void main() {
 int year = 2014;
long population = 650000;
 do {
    printf("%li inhabitants live in the city in %i\n",
        population, year);
    population = (population * 103) / 100;
     year = year + 1;
 } while (year <= 2040);
```
}

### **Программа в работе**

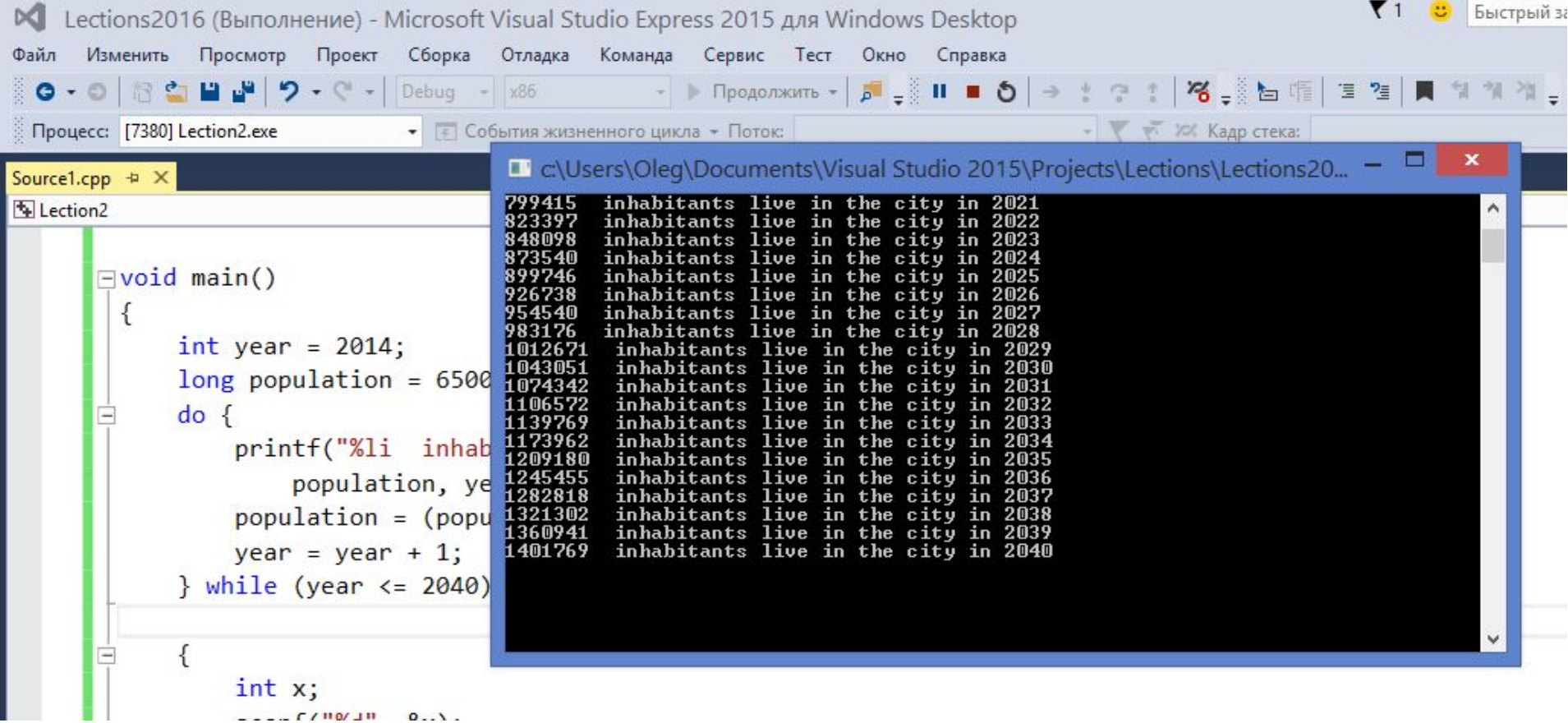

# **Задача 1. Ряд натуральных чисел**

#### Вводится N.

Нужно вывести натуральные числа от 1 до N (включительно).

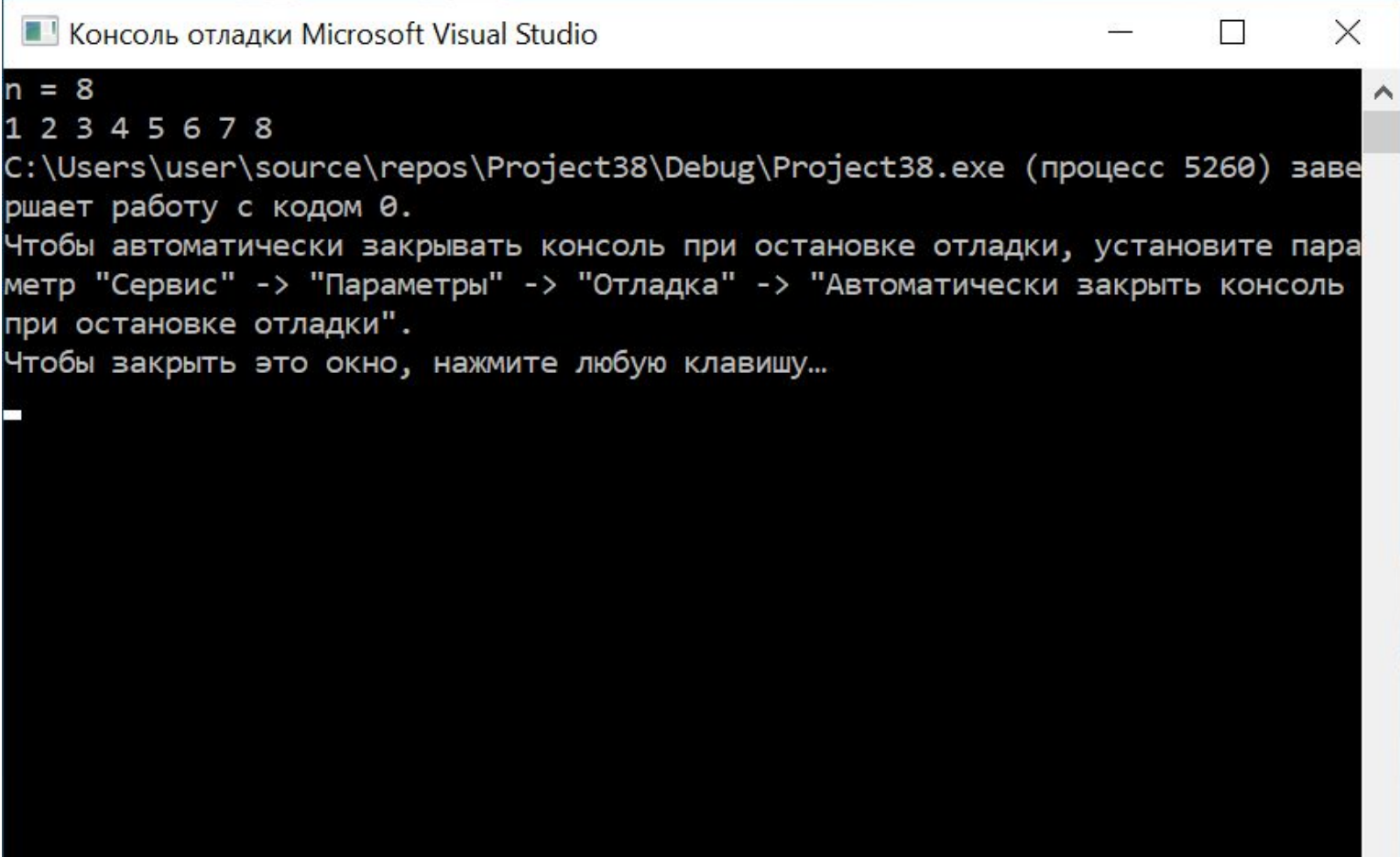

# **Задача 1. Ряд натуральных чисел**

#### Вводится N. Нужно вывести натуральные числа от 1 до N (включительно).

#### (Ниже – программа целиком)

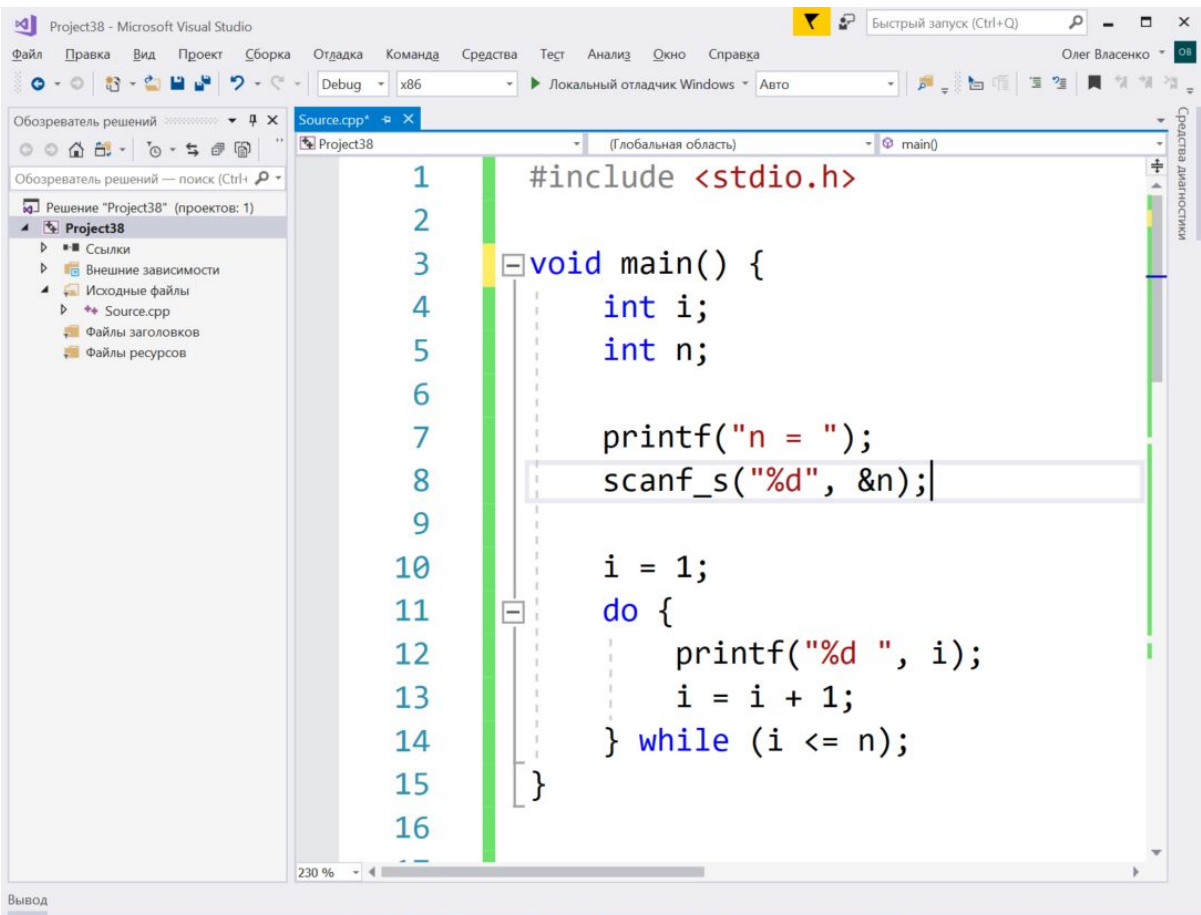

 $\Box$  Готово

### **Задача 1. Ряд натуральных чисел – трассировка(0)**

```
printf("n = ");scanf_s("%d", %n);i = 1;do { }printf("%d", i);i = i + 1;} while (i \le n);
```
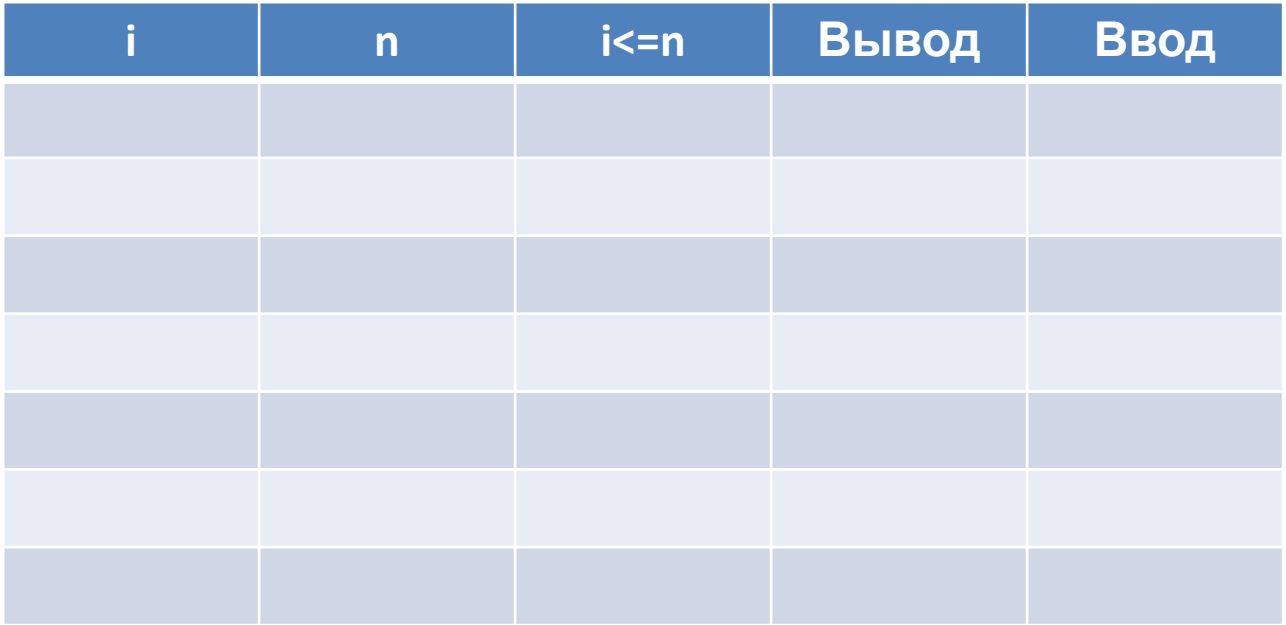

### Задача 1. Ряд натуральных чисел – трассировка(1)

```
printf("n = ");scanf_s("%d", %n);i = 1;do { }printf("%d", i);i = i + 1;} while (i \le n);
```
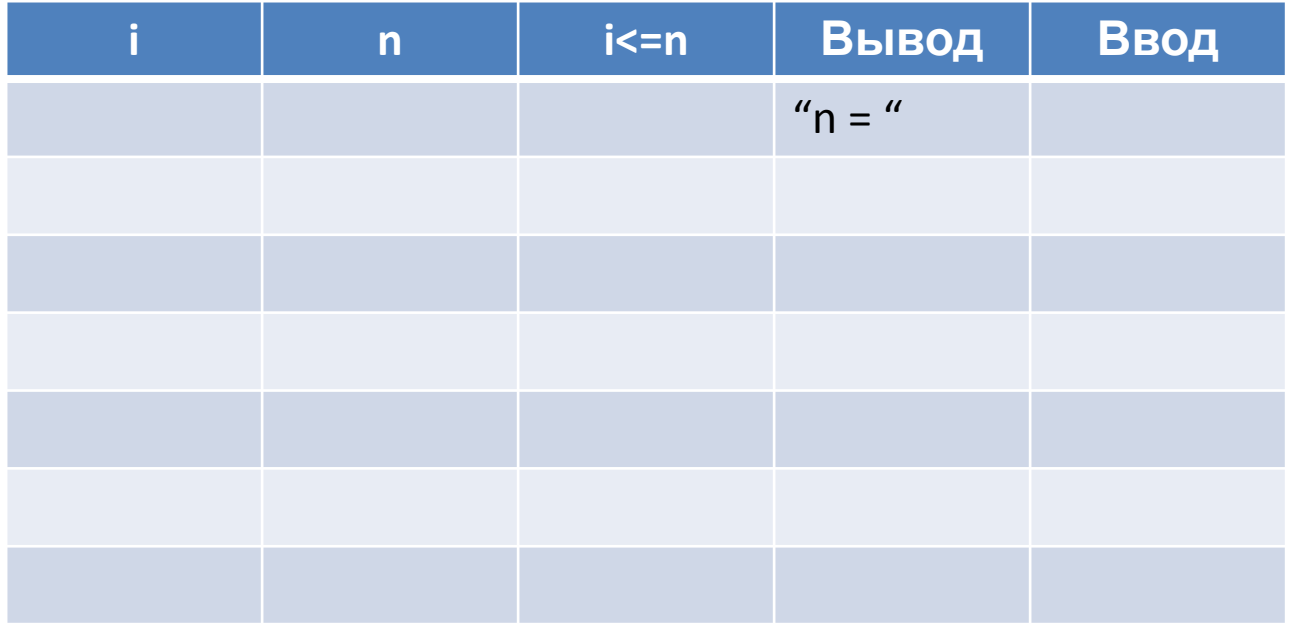

### Задача 1. Ряд натуральных чисел – трассировка(2)

```
printf("n = ");scanf_s("%d", %n);i = 1;do { }printf("%d", i);i = i + 1;} while (i \le n);
```
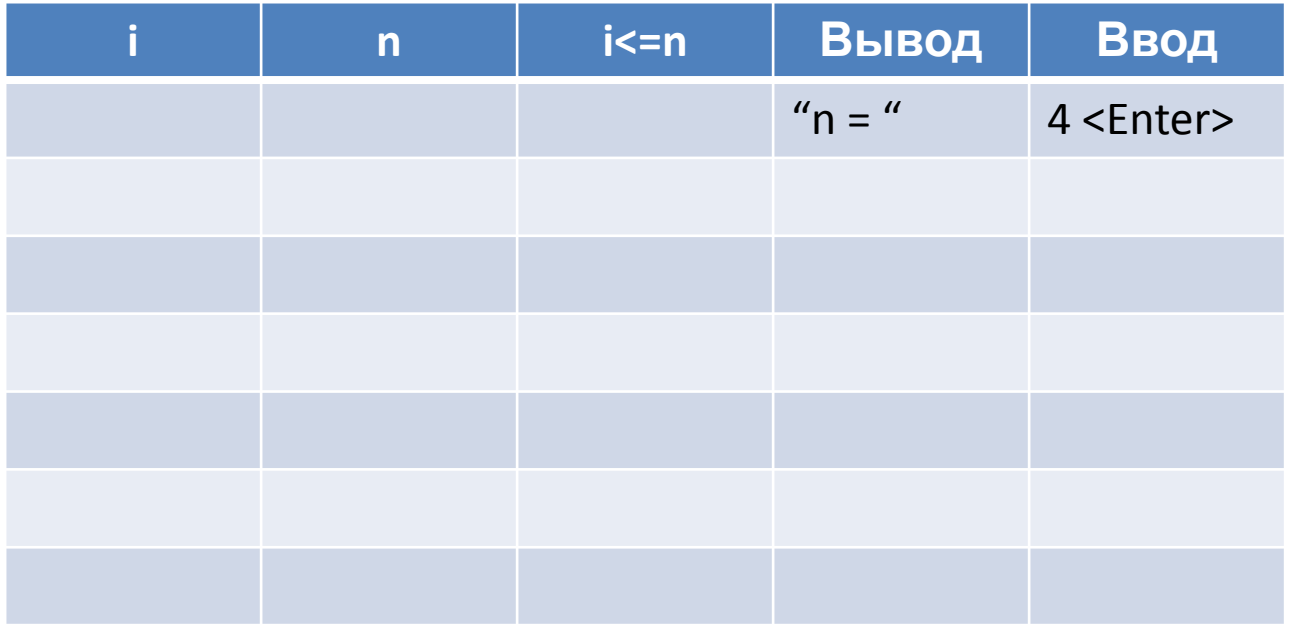

### Задача 1. Ряд натуральных чисел – трассировка(3)

```
printf("n = ");scanf_s("%d", %n);i = 1;do { }printf("%d", i);i = i + 1;} while (i \le n);
```
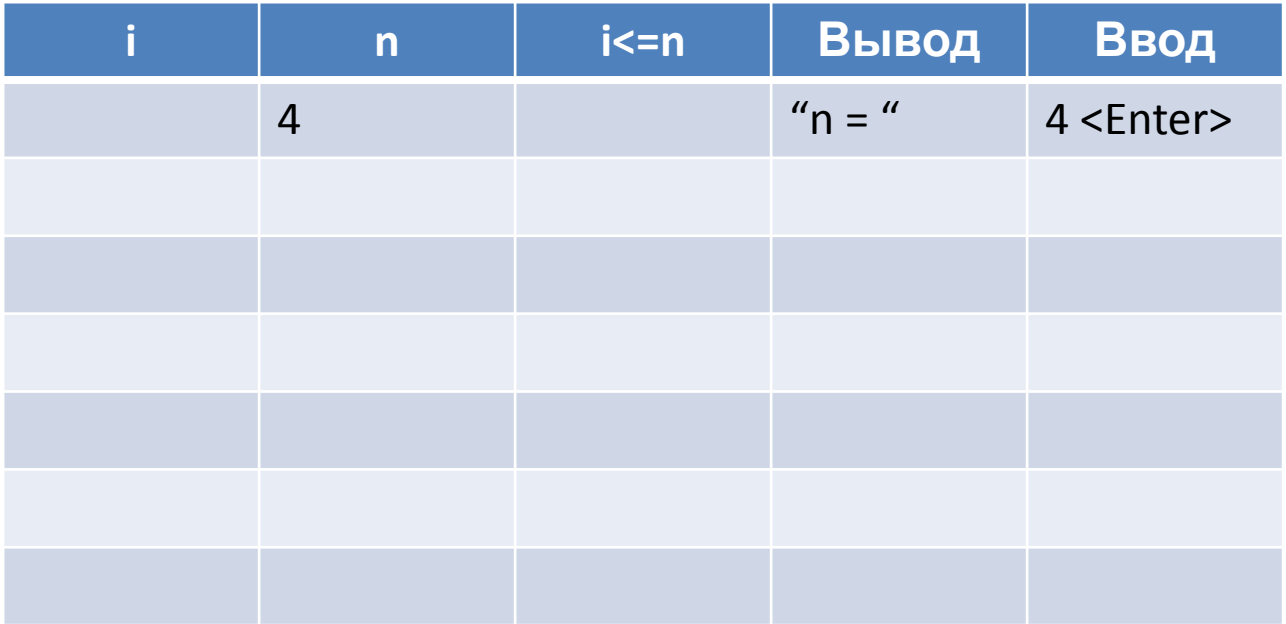

### Задача 1. Ряд натуральных чисел – трассировка(4)

```
printf("n = ");scanf_s("%d", %n);i = 1;do { }printf("%d", i);i = i + 1;} while (i \le n);
```
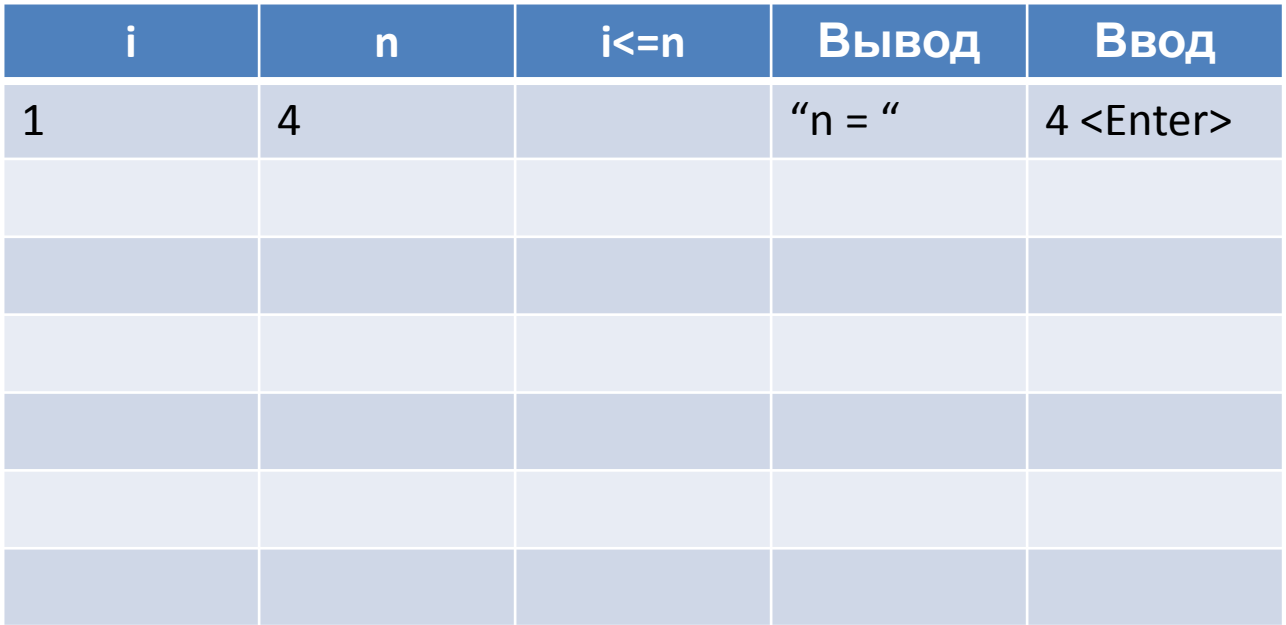

### Задача 1. Ряд натуральных чисел – трассировка(5)

```
printf("n = ");scanf_s("%d", %n);i = 1;do { }printf("%d", i);i = i + 1;} while (i \le n);
```
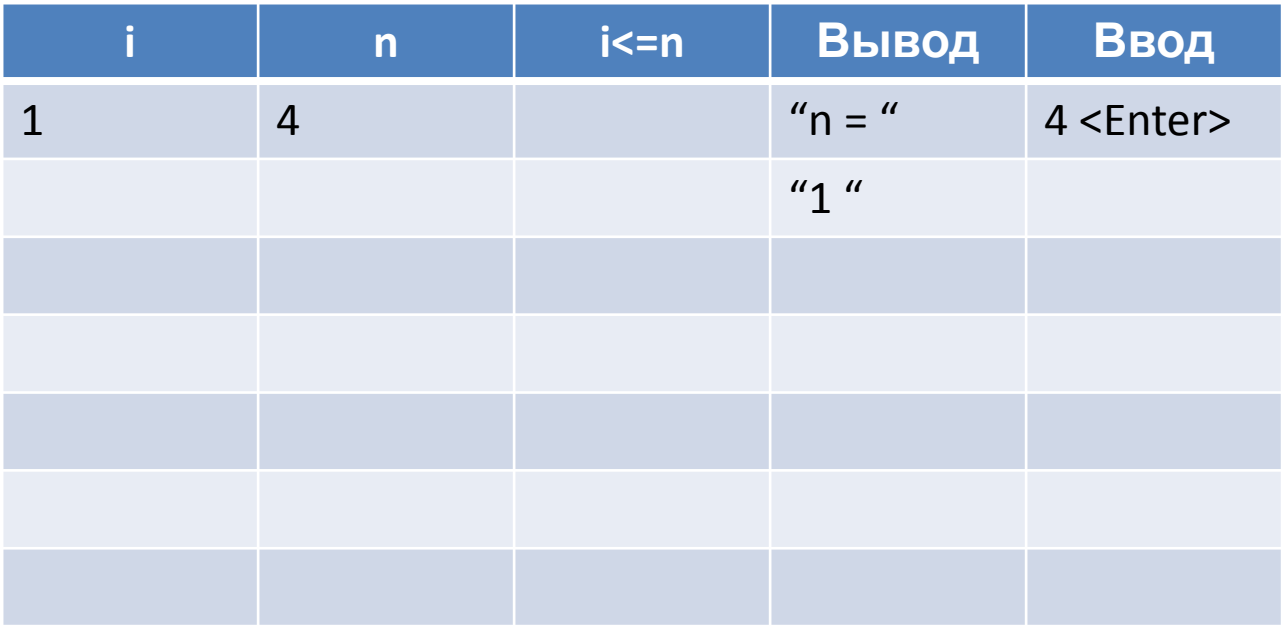

### Задача 1. Ряд натуральных чисел – трассировка(6)

```
printf("n = ");scanf_s("%d", %n);i = 1;do { }printf("%d", i);i = i + 1;} while (i \le n);
```
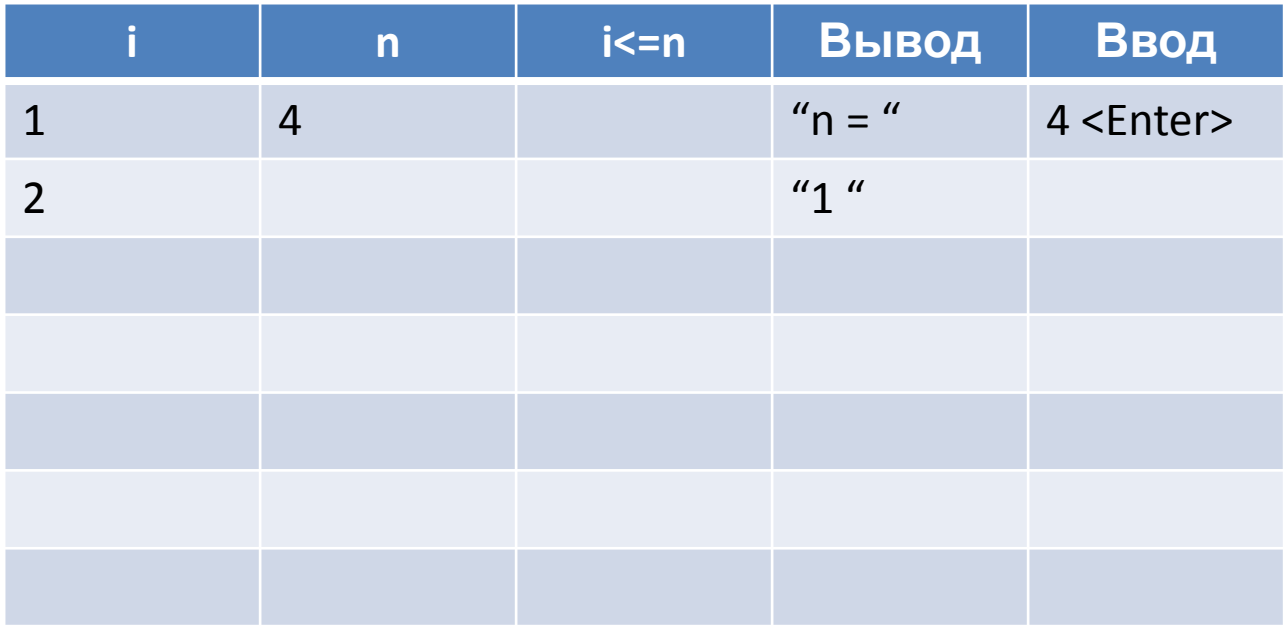

### Задача 1. Ряд натуральных чисел – трассировка(7)

```
printf("n = ");scanf_s("%d", %n);i = 1;do { }printf("%d", i);i = i + 1;} while (i \le n);
```
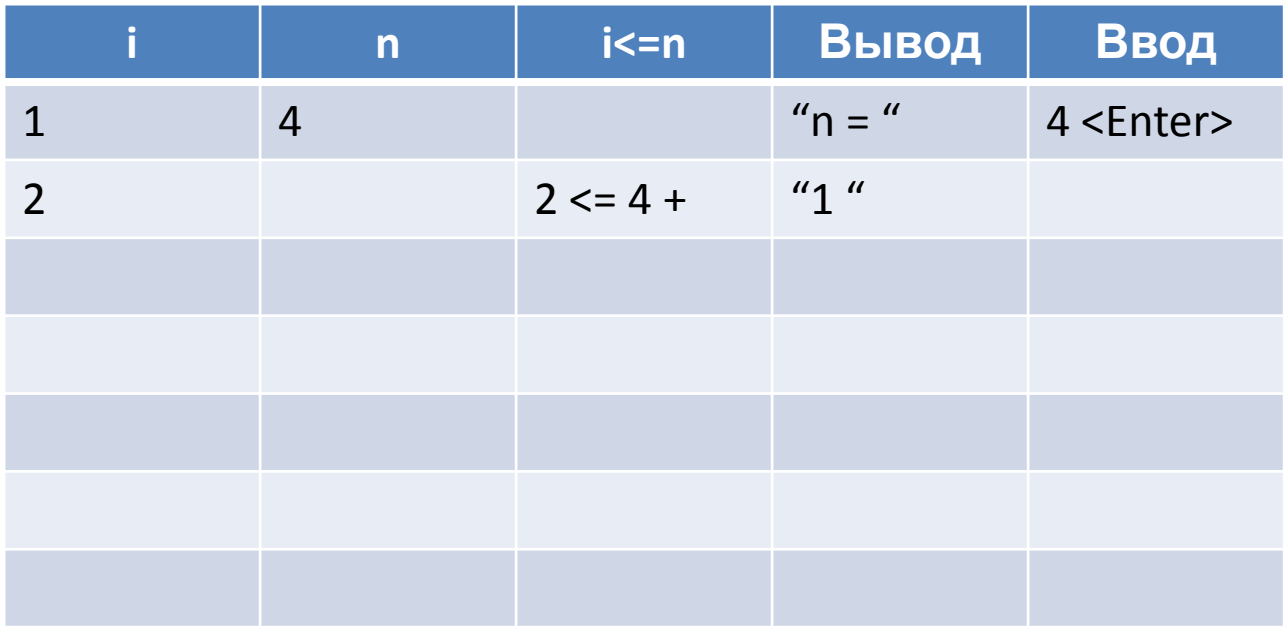

### Задача 1. Ряд натуральных чисел – трассировка(8)

```
printf("n = ");scanf_s("%d", %n);i = 1;do { }printf("%d", i);i = i + 1;} while (i \le n);
```
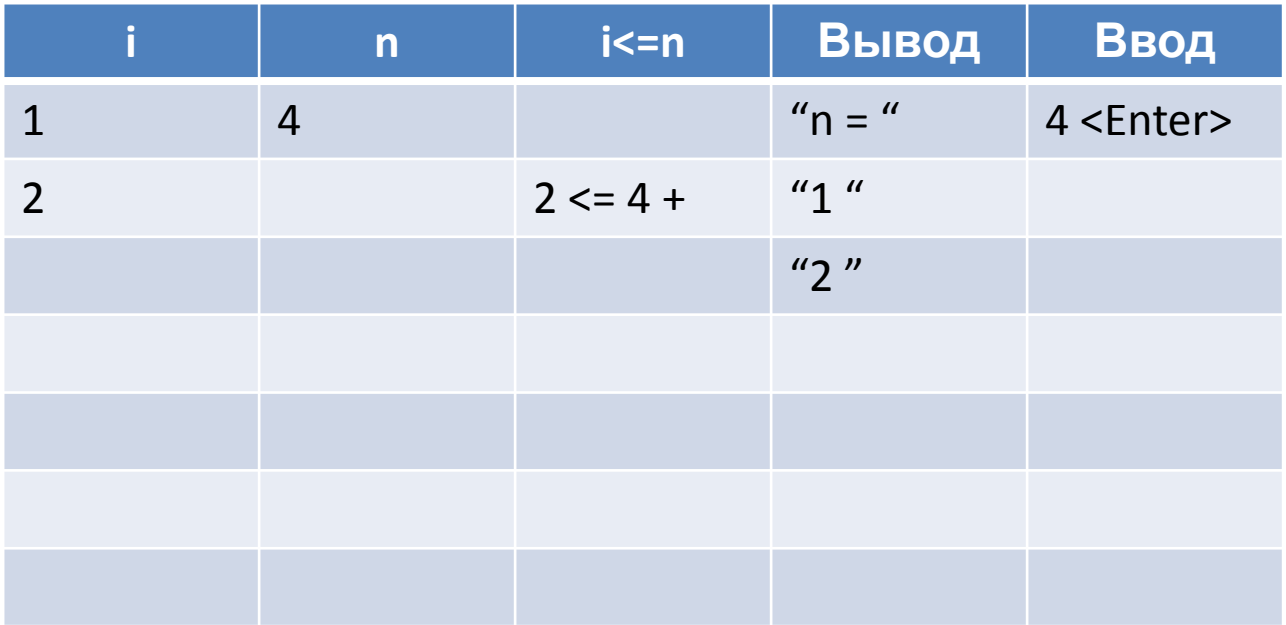

### **Задача 1. Ряд натуральных чисел – трассировка(9)**

```
printf("n = ");scanf_s("%d", %n);i = 1;do { }printf("%d", i);i = i + 1;} while (i \le n);
```
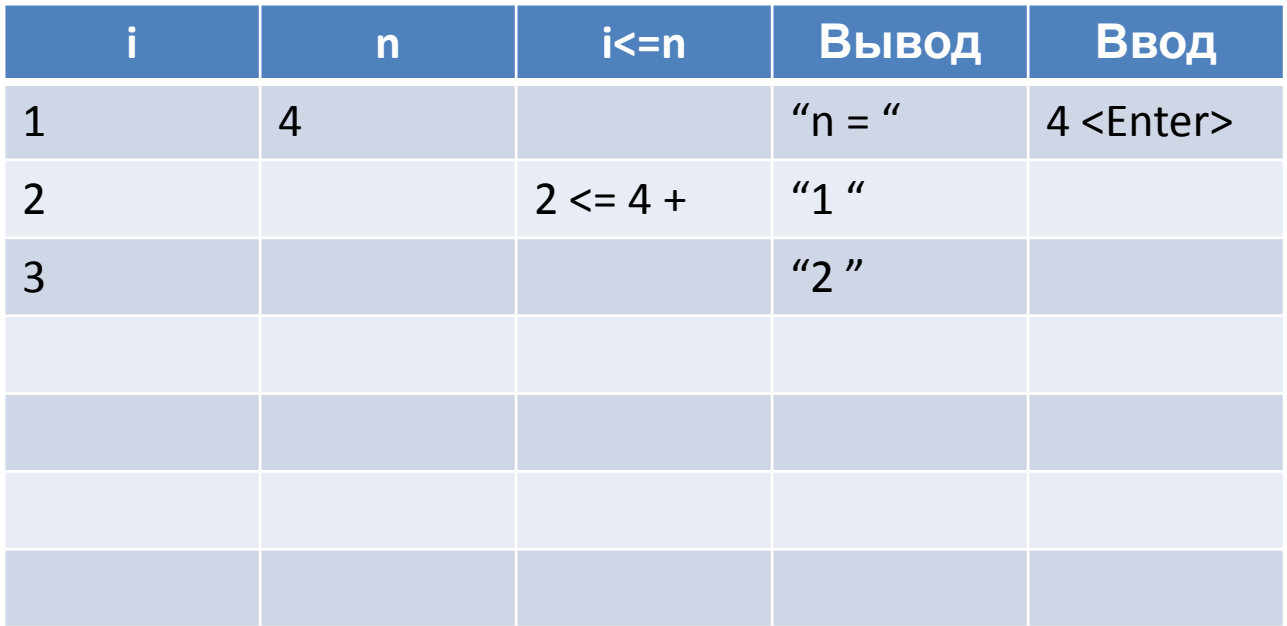

### **Задача 1. Ряд натуральных чисел – трассировка(10)**

```
printf("n = ");scanf_s("%d", %n);i = 1;do { }printf("%d", i);i = i + 1;} while (i \le n);
```
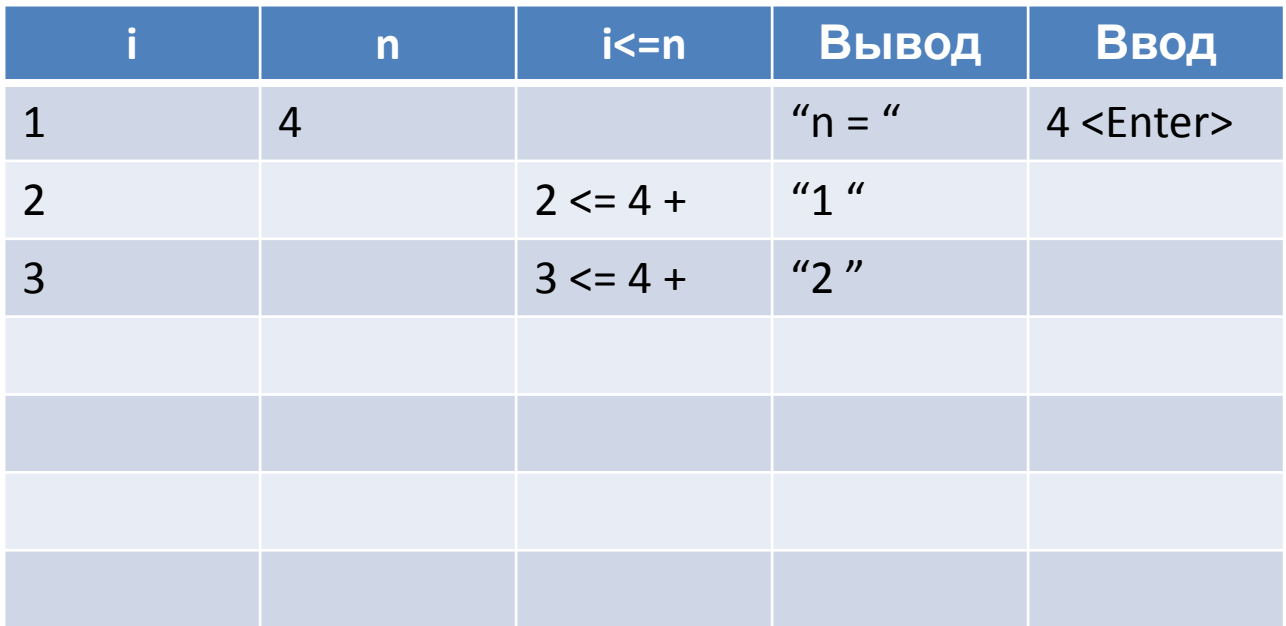

### **Задача 1. Ряд натуральных чисел – трассировка(11)**

```
printf("n = ");scanf_s("%d", %n);i = 1;do { }printf("%d", i);i = i + 1;} while (i \le n);
```
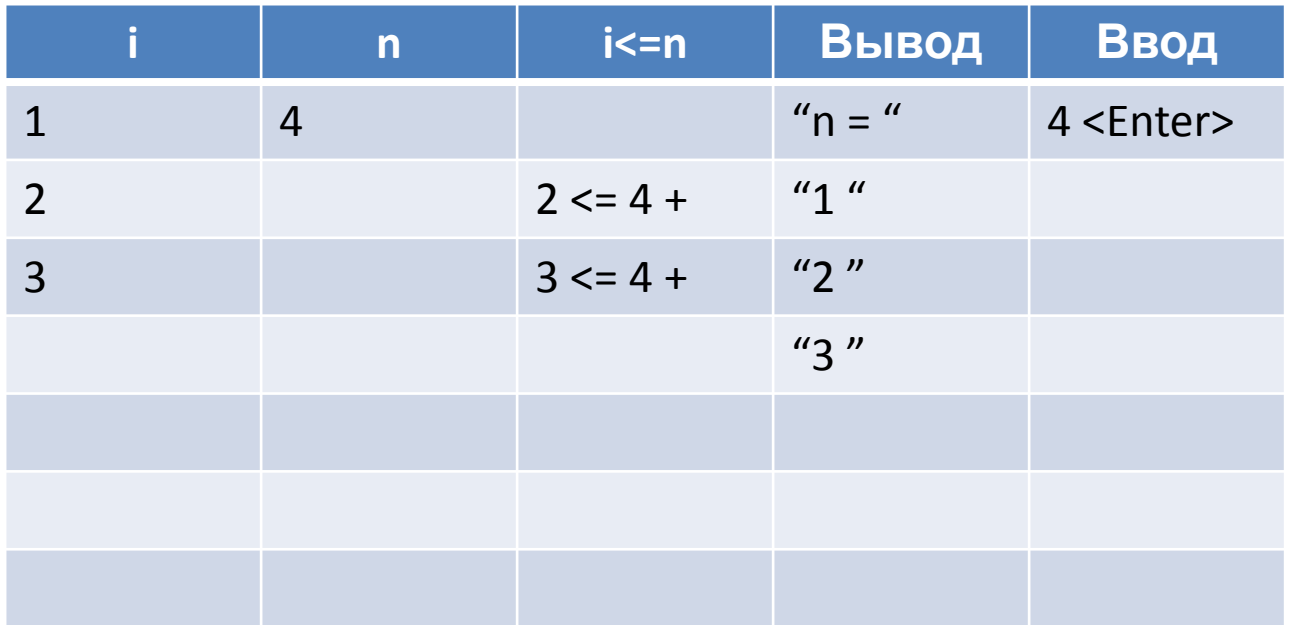

### **Задача 1. Ряд натуральных чисел – трассировка(12)**

```
printf("n = ");scanf_s("%d", %n);i = 1;do { }printf("%d", i);i = i + 1;} while (i \le n);
```
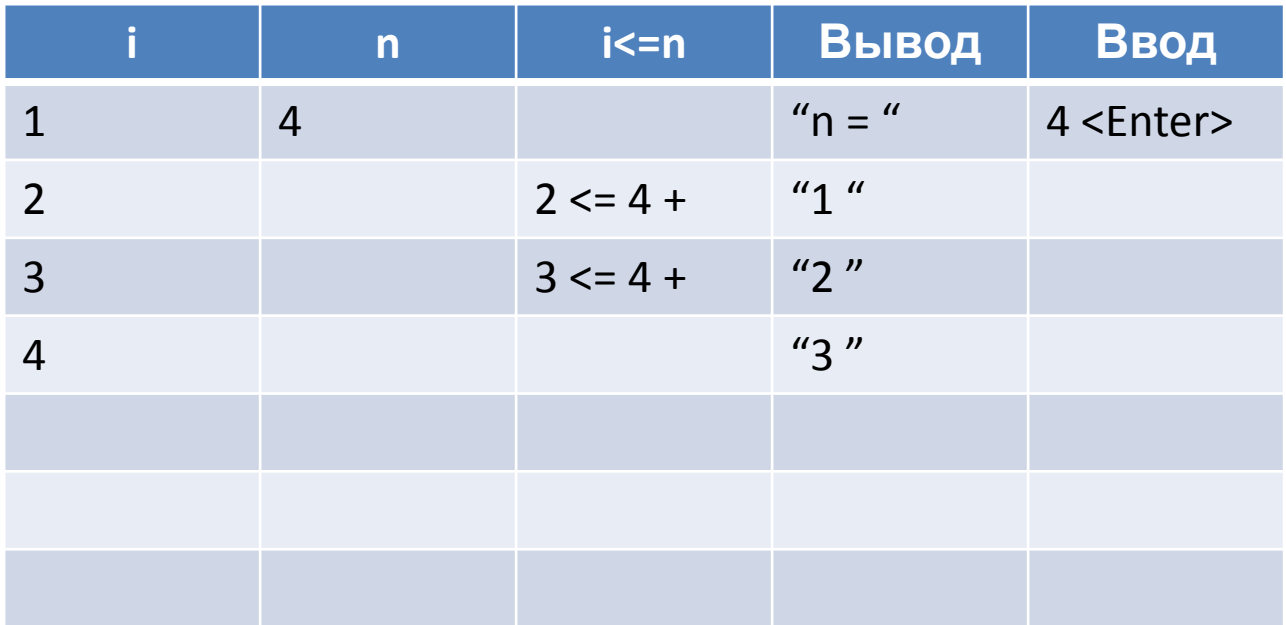

### **Задача 1. Ряд натуральных чисел – трассировка(13)**

```
printf("n = ");scanf_s("%d", %n);i = 1;do { }printf("%d", i);i = i + 1;} while (i \le n);
```
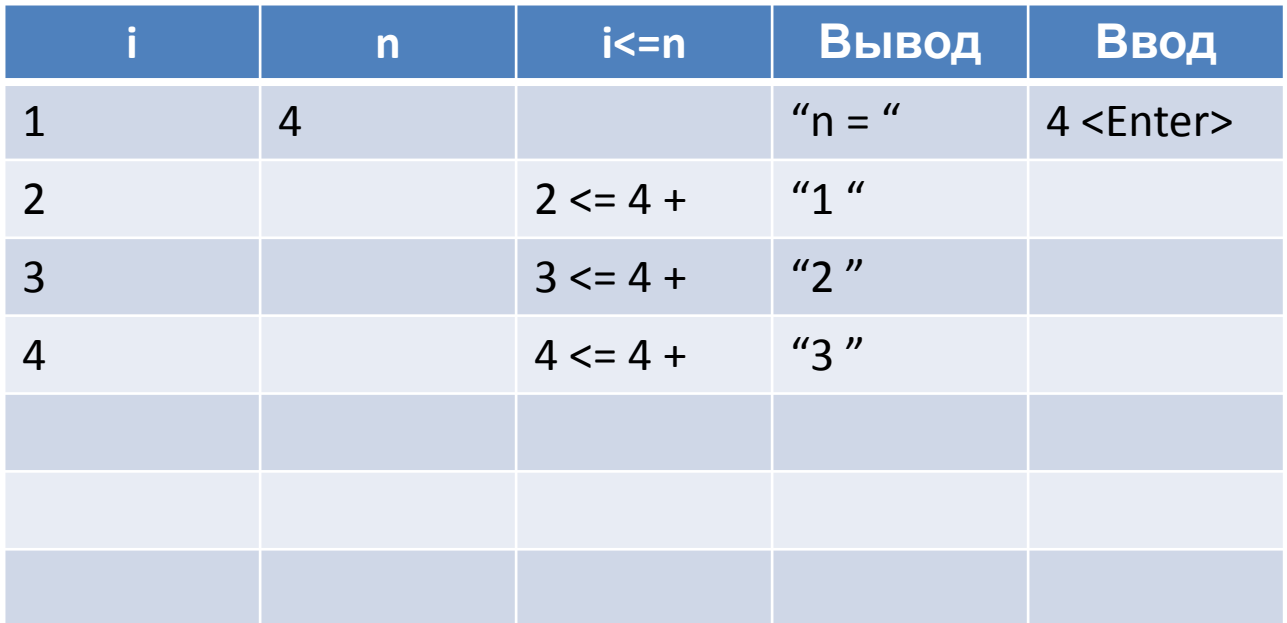

### **Задача 1. Ряд натуральных чисел – трассировка(14)**

```
printf("n = ");scanf_s("%d", %n);i = 1;do { }printf("%d", i);i = i + 1;} while (i \le n);
```
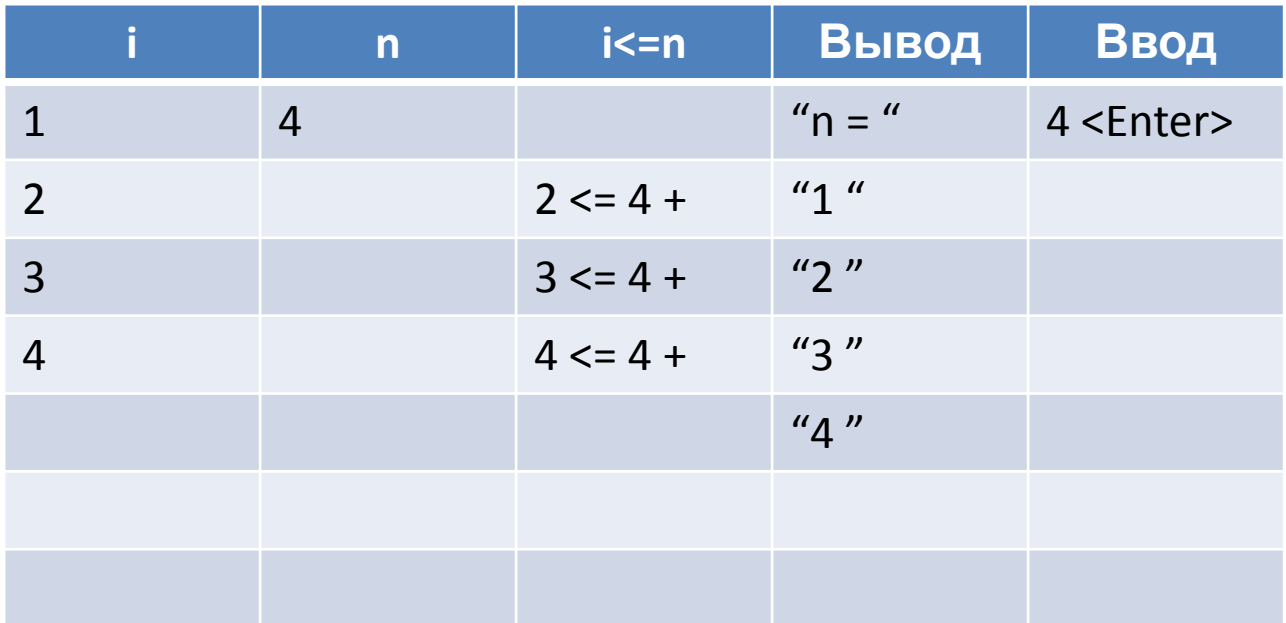

### **Задача 1. Ряд натуральных чисел – трассировка(15)**

```
printf("n = ");scanf_s("%d", %n);i = 1;do { }printf("%d", i);i = i + 1;} while (i \le n);
```
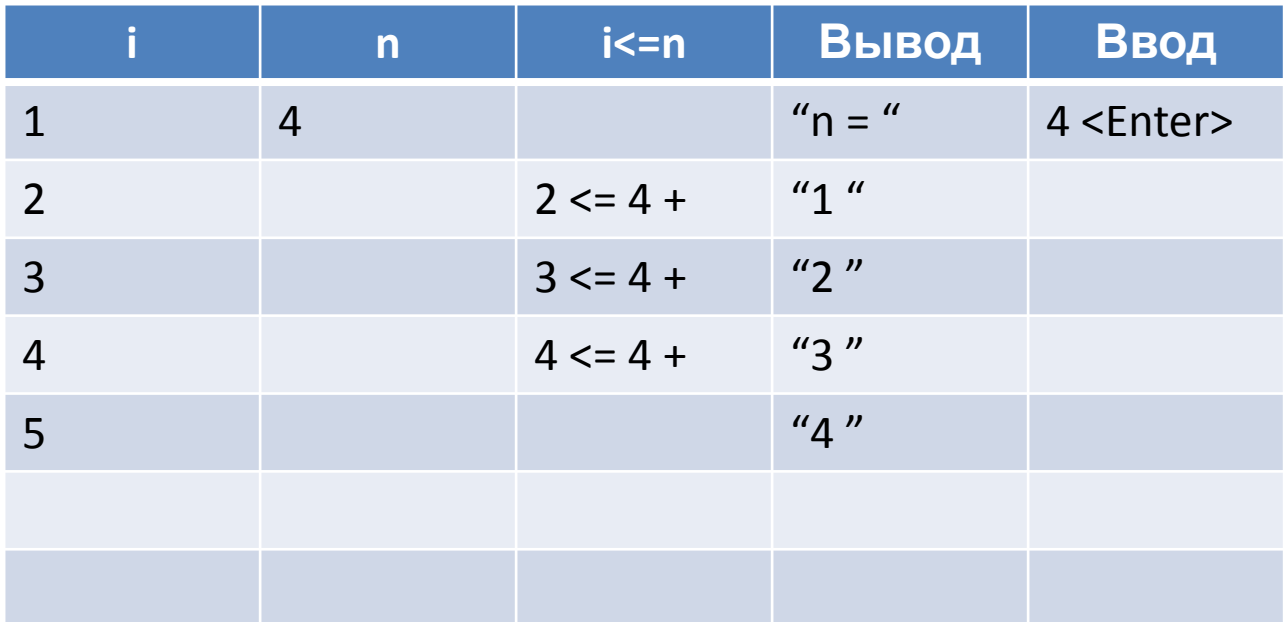

### **Задача 1. Ряд натуральных чисел – трассировка(16)**

```
printf("n = ");scanf_s("%d", %n);i = 1;do { }printf("%d", i);i = i + 1;} while (i \le n);
```
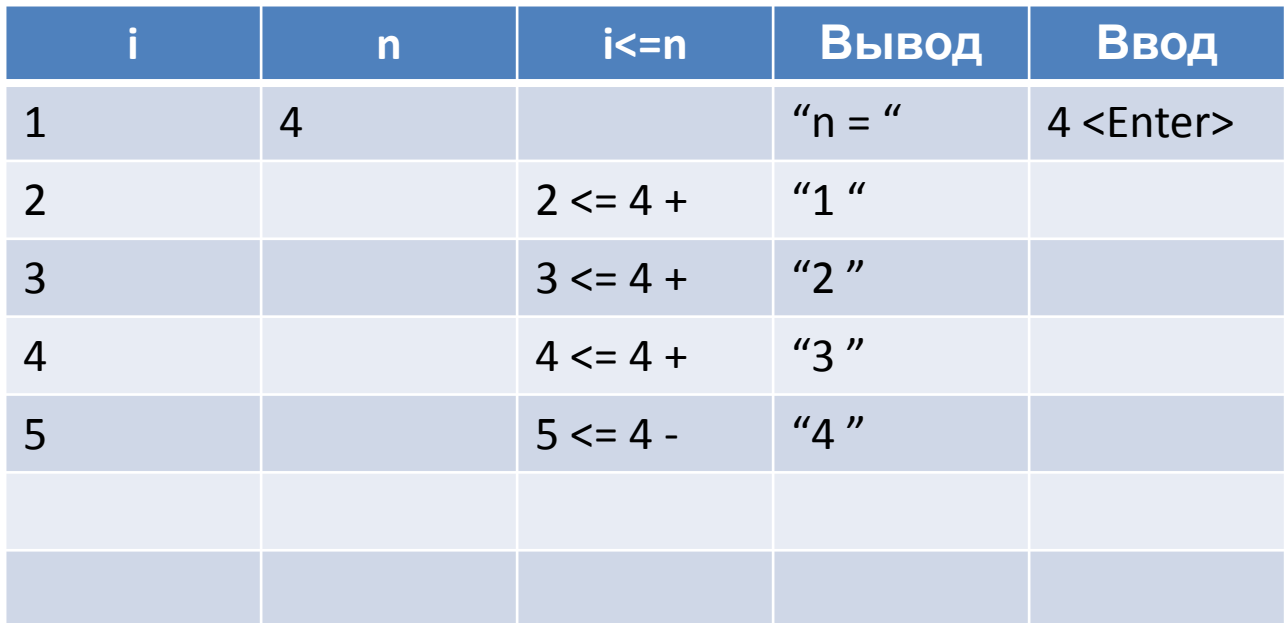

## **Задача 1. Ряд натуральных чисел**

Вводится N. Нужно вывести натуральные числа от 1 до N (включительно).

# **Нарисуйте блок схему к Задаче 1.**

# **Задача 2. Степени двойки**

#### Нужно вывести степени числа 2 от 0 до 10

 $\times$ П • Консоль отладки Microsoft Visual Studio  $2^0 = 1$  $2^{1} = 2$  $2^2 = 4$  $2^{3} = 8$  $2^{4} = 16$  $2^{5} = 32$  $2^{6} = 64$  $2^{2}$  = 128  $2^8 = 256$  $2^{9} = 512$  $2^10 = 1024$ C:\Users\user\source\repos\Project38\Debug\Project38.exe (процесс 9024) заве ршает работу с кодом 0. Чтобы автоматически закрывать консоль при остановке отладки, установите пара метр "Сервис" -> "Параметры" -> "Отладка" -> "Автоматически закрыть консоль при остановке отладки". Чтобы закрыть это окно, нажмите любую клавишу...

# **Задача 2. Степени двойки**

#### Нужно вывести степени числа 2 от 0 до 10

#### (Ниже – начало программы)

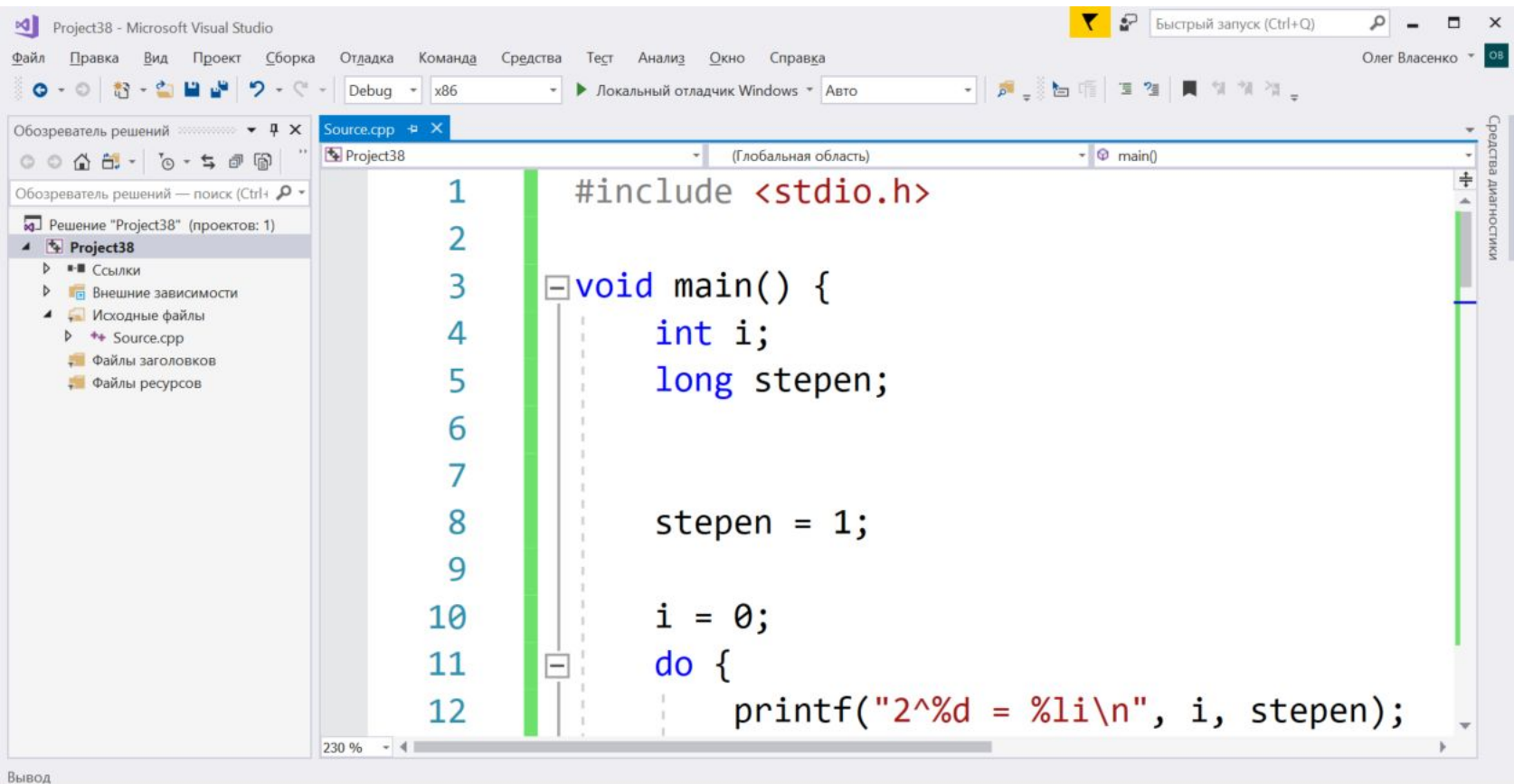

 $\overline{J}$  Готово

**BCT** 

# Задача 2. Степени двойки - трассировка

Нужно вывести степени числа 2 от 0 до 5

void main()  $\{$ int i; long stepen; stepen =  $1$ ;  $i = 0;$  $do \{$  $printf("2^%d = %li\n", i, stepen);$ 

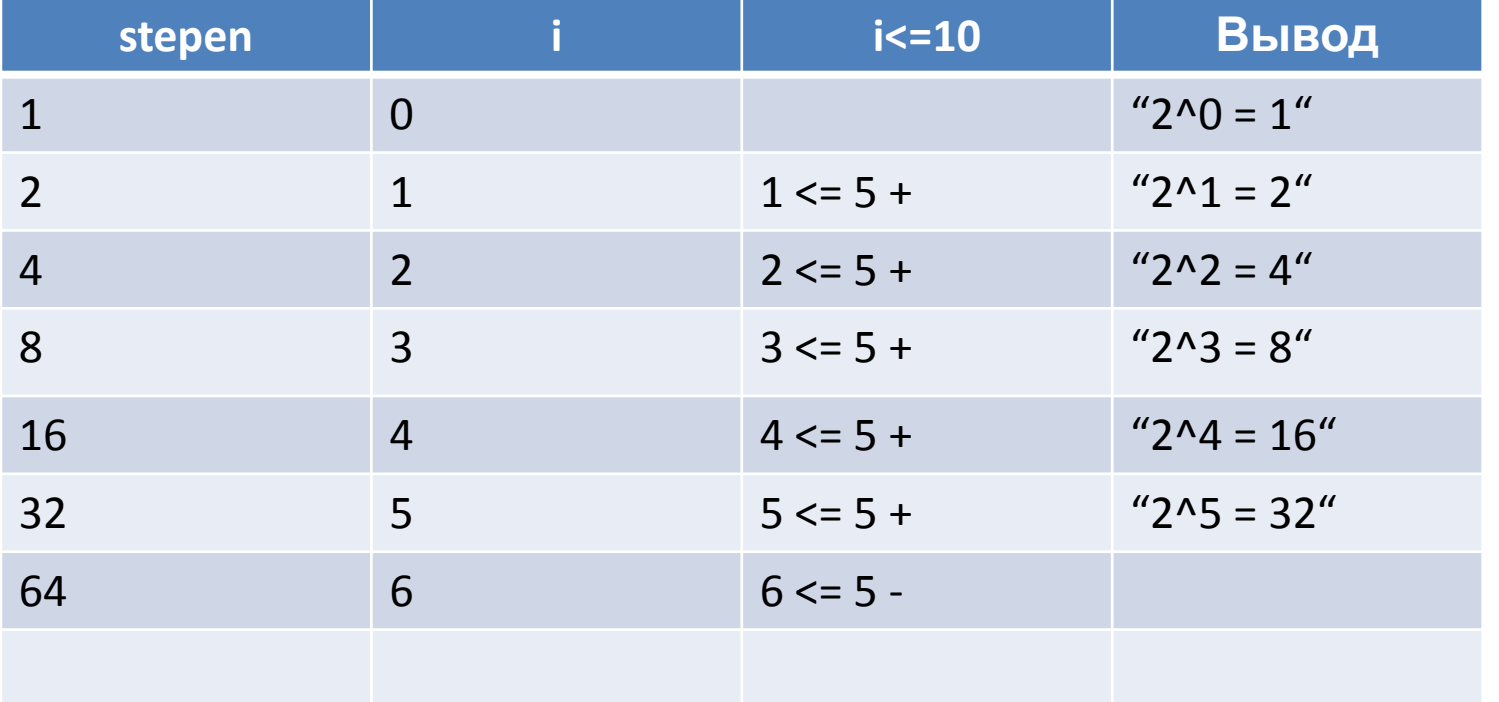

# **Задача 2. Степени двойки**

Нужно вывести степени числа 2 от 0 до 10

# **Напишите код.**

# **Нарисуйте блок схему к Задаче 2.**

На счет положили R рублей сегодня под N процентов годовых. Выведите какая будет сумма на счете через 1,2, 3 … 10 лет, если со счетом не будет никаких операций (с него не будут забирать деньги и не будут добавлять)

На счет положили R рублей сегодня под N процентов годовых. Выведите какая будет сумма на счете через 1,2, 3 … 10 лет, если со счетом не будет никаких операций (с него не будут забирать деньги и не будут добавлять)

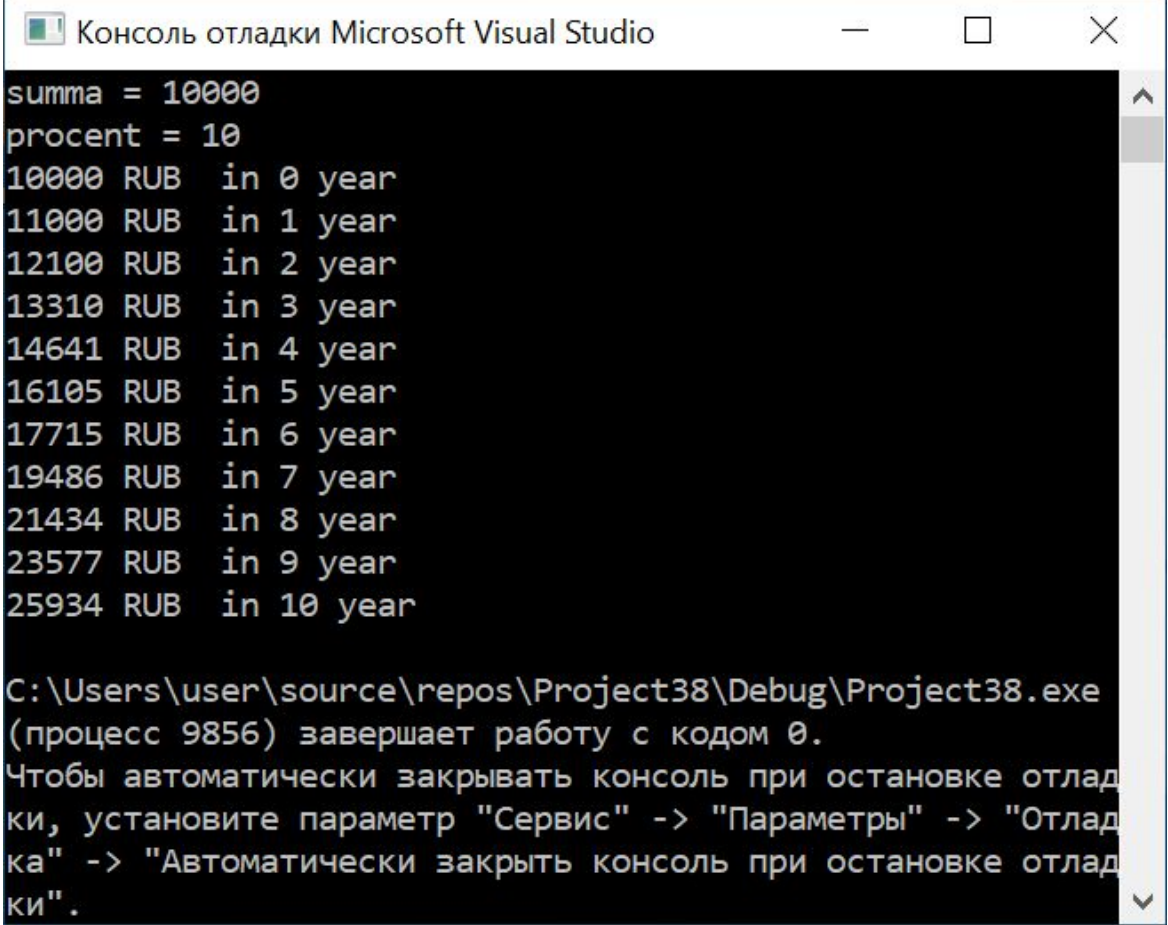

На счет положили R рублей сегодня под N процентов годовых. Выведите какая будет сумма на счете через 1,2, 3 … 10 лет, если со счетом не будет никаких операций (с него не будут забирать деньги и не будут добавлять)

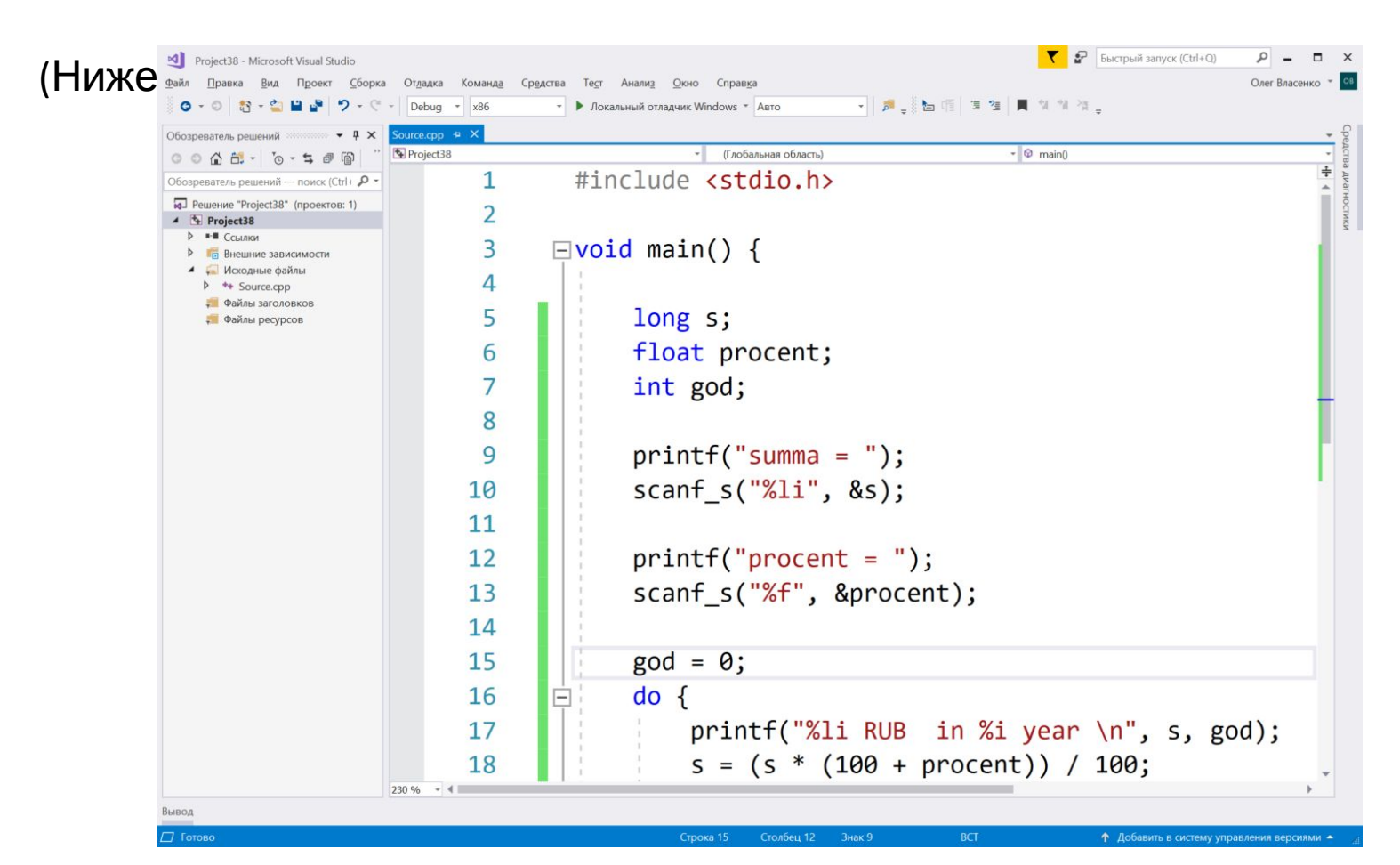

На счет положили R рублей сегодня под N процентов годовых. Выведите какая будет сумма на счете через 1,2, 3 … 10 лет, если со счетом не будет никаких операций (с него не будут забирать деньги и не будут добавлять)

# **Нарисуйте блок схему к Задаче 3.**

# Домашнее задание

1. Доделать дома задачи 1-2 – если они не были доделаны в классе.

2. Дорисовать блок схемы к задачам 1-2 – если они не были дорисованы или были с ошибками.

Задача 4. Реализовать задачу «Вводится число N. Нужно вывести первые N четных чисел». Нарисовать блок схему. Подготовить необходимые тесты. Пример теста: **ВВОД**  $N = 6$ 

ВЫВОД 24681012

Задача 5.1. Придумать задачу на последовательность чисел («вывести все нечетные числа от 1 до N (1 3 5 7 9 ...)», «вывести степени числа 4 от 0 до N (1 4 16 64 ...)», «Вывести первые N чисел Фибоначчи (0 1 1 2 3 5 8 ...)» и т.п.) и реализовать её используя DO WHILE. Для вашей реализации нарисовать блок-схему. Прописать необходимые тесты.

#### ИЛИ

Задача 5.2. Придумать задачу из реальной жизни, экономики, финансов («Подсчитать накопленную инфляцию за N лет, если она все годы одинаковая и составляет К % в год», «Каждый месяц студент Вася откладывает 1000 рублей про запас. Вывести его запасы в ближайшие 36 месяцев (1000 2000 3000 4000 ...)» и т.п.). Реализовать задачу используя DO WHILE - код, блок-схема, необходимые тесты.

#### В итоге у всех будут выполнены задачи 1, 2, 4 и одна из задач 5.1 или 5.2. У самых быстрых будет выполнена еще и задача 3\*.

## Домашнее задание – оформление

Для сдачи домашней работы нужно иметь для каждой задачи:

1) код программы

2) Блок схему, нарисованную от руки (можно под линейку, можно без линейки)

3) Тесты

Срок выполнения – до следующей встречи на лабораторной работе Если болел/не мог – это становится «долгом»